## **Bibliotekarens opgave i og for dannelse!**

Alexander von Oettingen **Prorektor** 

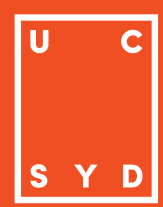

**Hvilket samfund?** 

- **Skolens dannelse er undervisning?** 
	- **Bibliotekarens opgaver …?**

## **Hvilket samfund?**

#### Rammer for dannelsen og undervisningen

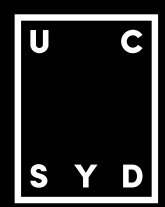

## **Sociologiens spørgsmål?**

Hvordan opstår det sociale? Hvordan fungere det sociale? Hvad er et godt socialt liv? Personer vs. organisationer

Hvad er vores rolle?

i tekst-niveauer

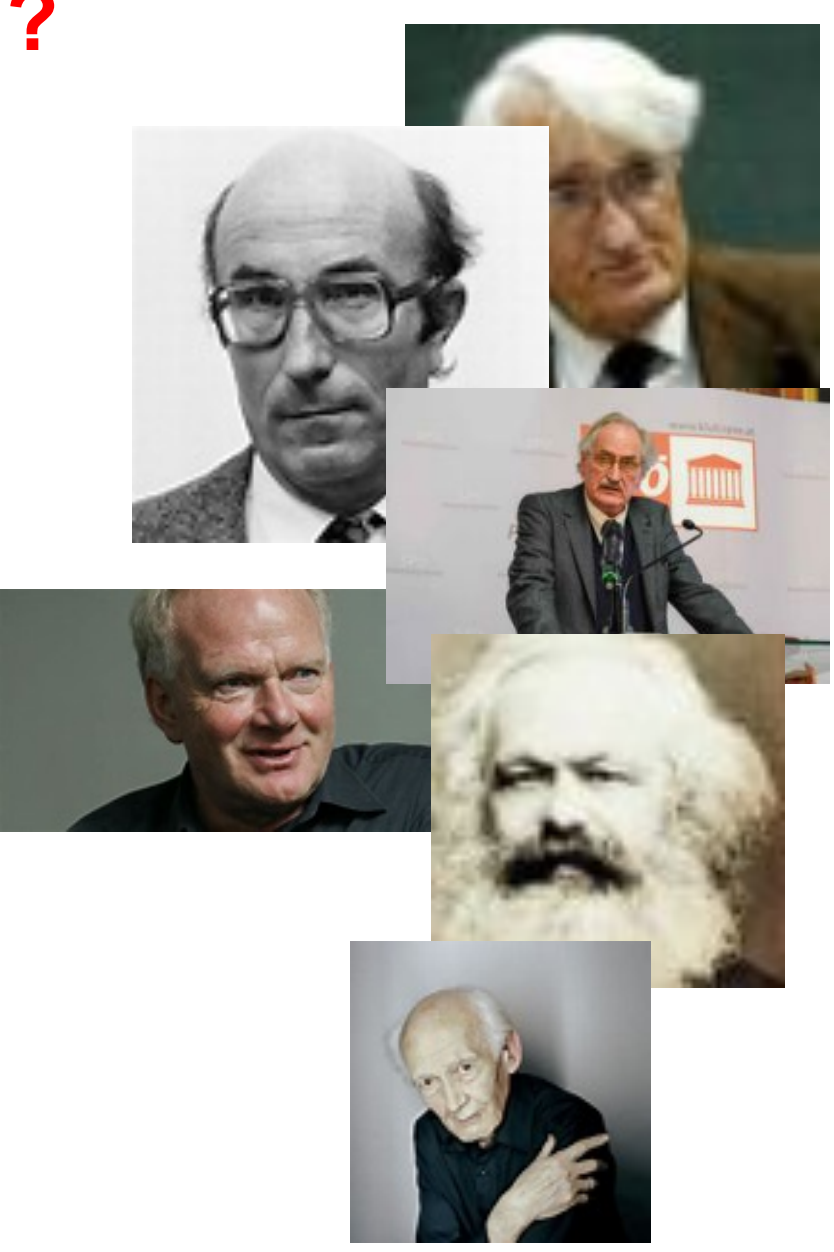

4

#### Andreas Reckwitz:

i tekst-niveauer

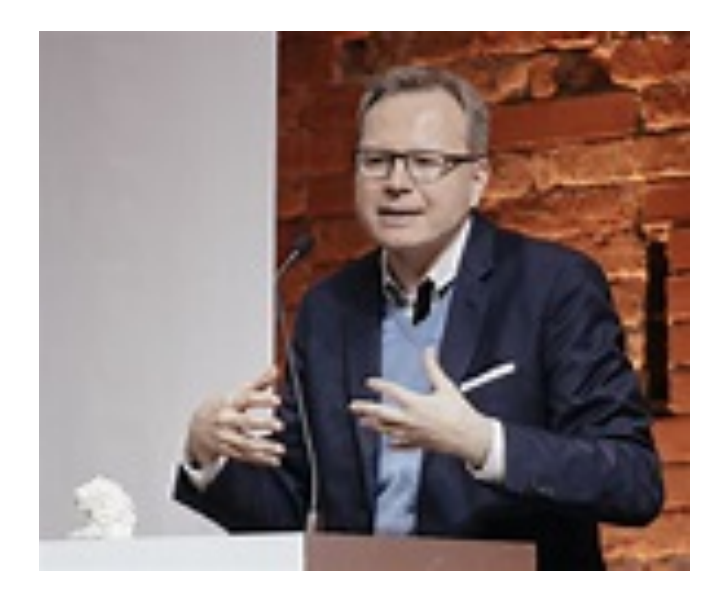

#### Hartmut Rosa:

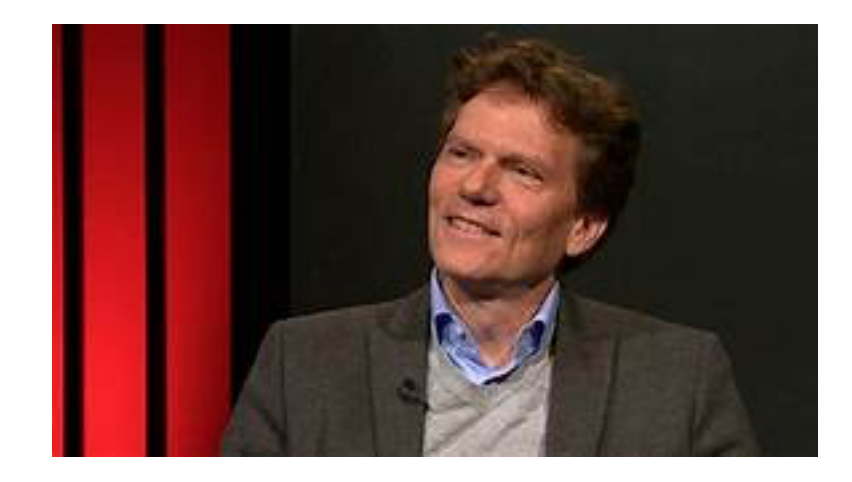

"In der Spätmoderne findet ein gesellschaftlicher Strukturwandel statt, der darin Besteht, dass die soziale Logik des Allgemeinen ihre Vorherrschaft verliert an die Soziale Logik des Besondere

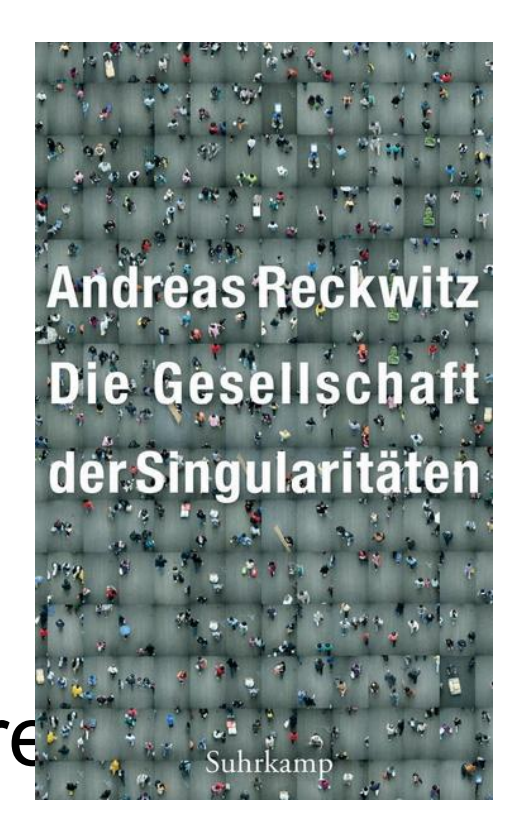

#### **Doing generality til doing singularity**

mennesker ting steder tider kollektiver

## *Moderne – doing generality*

Teknisk rationalitet – standardisering

i tekst-niveauer

Kognitiv rationalitet – generalisering

Normativit rationalitet – formalisering

### **Singulære-moderne – doing singularity**

Positiv valorisering af det enestående, individuelle

Ikke-sammenlignlig, uerstatteligt, enestående …

Ydre afgrænsning og indre kompleksitet

#### **Identitet:**

- o Kurator-identitet
- o Performativ autentisk

#### **Arbejde:**

- o Looser jobs vs. lovly jobs
- o Arbejde som performans
- o Projekt, netværk, design

"Eine Gesellschaft ist modern, wenn sie sich nur dynamisch zu stabilisieren vermag, das heißt wenn sie zur Aufrechtherhaltungg ihres institutionellem status quo des stetigen (ökonomischen) Wachstums, der (technischen) Beschleunigung und der (kulturellen) Innovierung bedarf "

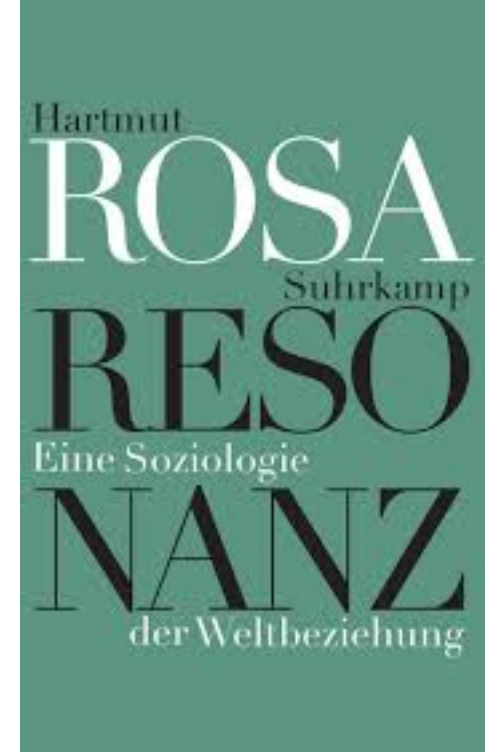

## **Acceleration**

i tekst-niveauer

*Gegenwartsschrumpfung* 

- o Teknisk acceleration (rummet skrumper)
- o Social acceleration (nutiden skrumper, erfaring og forventning)
- o Oplevelses acceleration (vi kan opleve mere og mere)

## **Die Welt als Resonanzpunkt**

#### Fire momenter:

- o Vi berøres af verden
- o Vi svarer i verden
- o Vi transformere os og verden
- o Utilgængelig og uberegnelig

### **Resonansakser**

i tekst-niveauer

Horisontal: venskab, familie, politik (mennesket)

Diagonal: arbejde, skole, fritid, sundhed, videnskab (tingene)

Vertikal: religion, natur, kunst (tilværelsen)

Biblioteket som resonansakse?

## Skolens dannelse

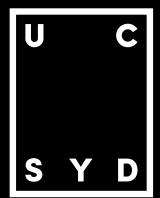

#### i tekst-niveauer **Undervisning er Dannelse**

Alexander von Oettingen

**UNDER-VISNING ER DANNELSE** 

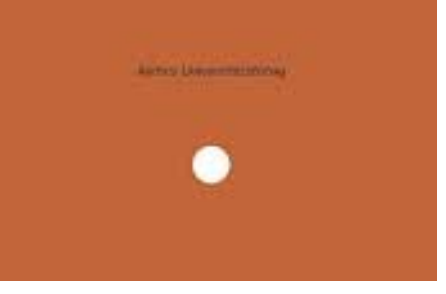

## **Skolens dannelse er kunstig**

"At lære" vs "at leve"

Skolen er kunstig

Skolen er alment og offentligt

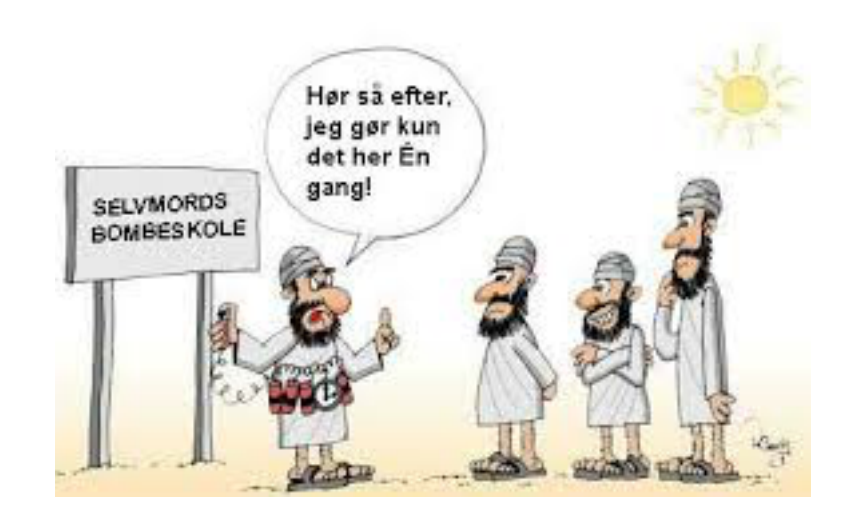

## **Skolens dannelse er kunstig**

"At lære" vs "at leve"

Skolen er kunstig

Skolen er alment og offentligt

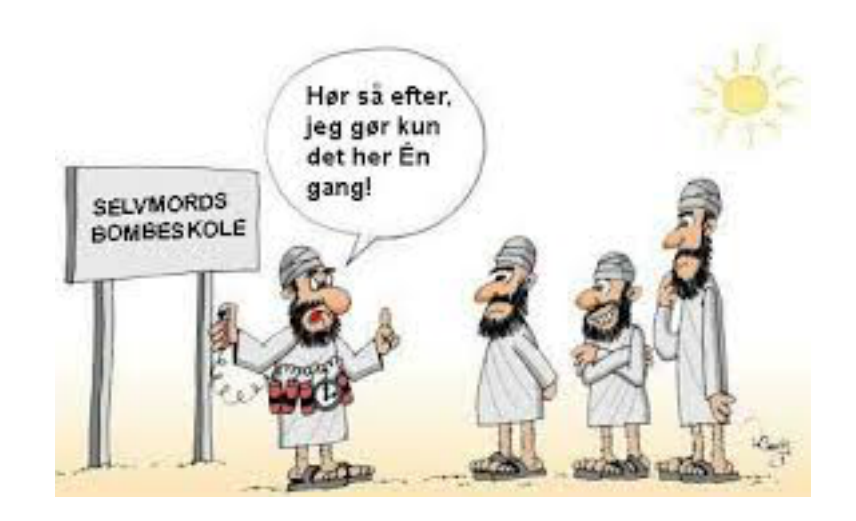

## **Undervisning er dannelse**

- i tekst-niveauer Undervisning er ikke et under!
	- Undervisning er at vise det, der ligger under!
	- Undervisning er at være sammen!
	- Undervisning har brug for viden og mål!

## **Færdigheder**

Læse, regne, skrive, synge, bevæge.

## **3 verdensteori**

Sprog Natur/ mat Æstetik/filosofi

# **Bibliotekaren ?**

## **Åbne spørgsmål og tak;)**